## Package 'ggisotonic'

October 13, 2022

<span id="page-0-0"></span>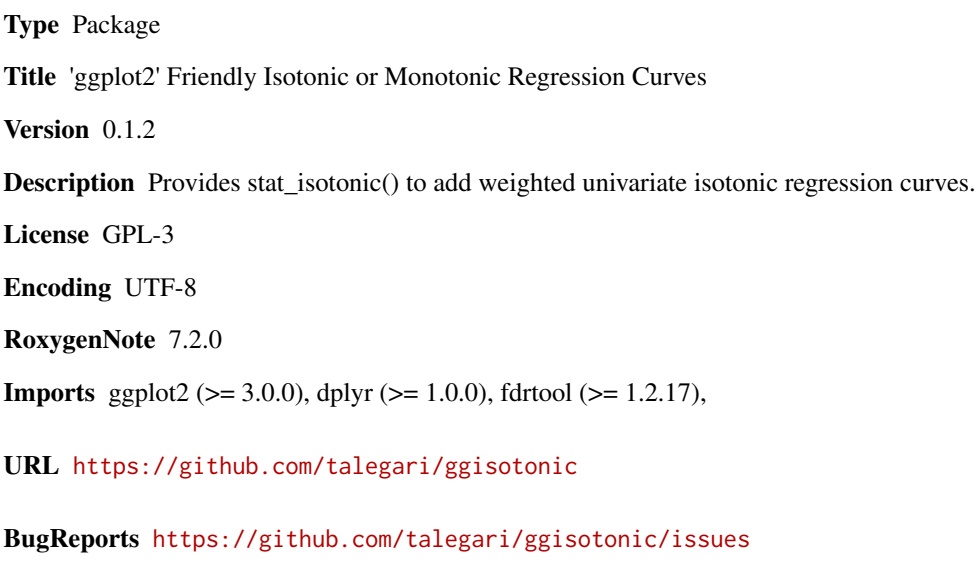

NeedsCompilation no Author Komala Sheshachala Srikanth [aut, cre] Maintainer Komala Sheshachala Srikanth <sri.teach@gmail.com> Repository CRAN Date/Publication 2022-05-24 15:50:06 UTC

### R topics documented:

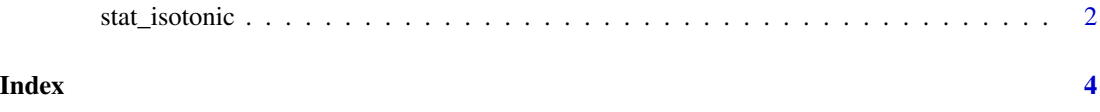

<span id="page-1-0"></span>

#### Description

Adds a stat with isotonic or monotonic regression based on 'fdrtool::monoreg' with optional weights

#### Usage

```
stat_isotonic(
 mapping = NULL,
 data = NULL,
 geom = "line",
 position = "identity",
  show.legend = NA,
  inherit.aes = TRUE,
 precision = 4,
  increasing = TRUE,
  ...
)
```
#### Arguments

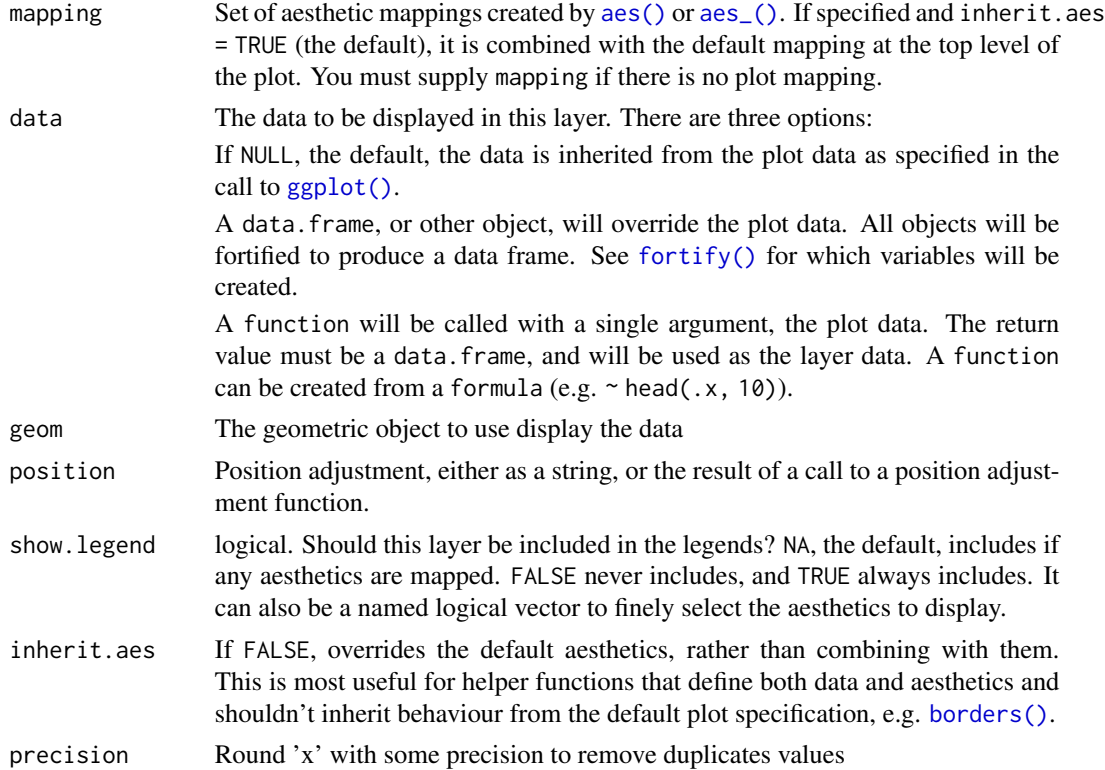

#### <span id="page-2-0"></span>stat\_isotonic 3

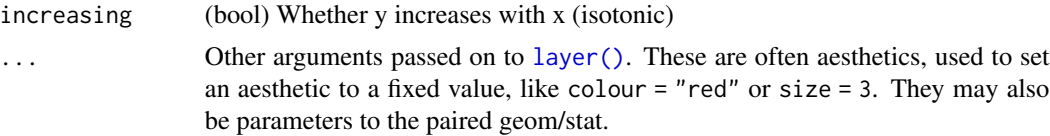

#### Value

Returns a object of class 'gg', 'ggplot'

#### Examples

```
library("ggplot2")
set.seed(100)
dataset = data.frame(x = sort(runif(1e2)),
                  y = c(rnorm(1e2/2), rnorm(1e2/2, mean = 4)),w = sample(1:3, 1e2, replace = TRUE)\lambda# plot isotonic regression line
ggplot(dataset, aes(x = x, y = y)) +geom_point() +
stat_isotonic()
# plot weighted isotonic regression line along with facets
ggplot(dataset, aes(x = x, y = y)) +geom_point() +
 stat_isotonic(aes(w = w), color = 'red', size = 1.5, show.legend = FALSE) +
 facet_wrap(w ~ .)
```
# <span id="page-3-0"></span>Index

aes(), *[2](#page-1-0)* aes\_(), *[2](#page-1-0)* borders(), *[2](#page-1-0)* fortify(), *[2](#page-1-0)* ggplot(), *[2](#page-1-0)* layer(), *[3](#page-2-0)* stat\_isotonic, [2](#page-1-0)